## **LazyCam Post-Processor Variables**

## MODAL Vars

To make the modal settings change only when the value changes, use []'s. For example, using *[G{MODE}]* will only output the G{MODE} if it is not the same as the previous one that it output.

*{MODE}* - Sets the mode that the move or cycle should be done in. Usage: G{MODE} Example Output: G0

*{XPOS}* – Sets the endpoint in the X axis of the move. Usage:  $X{XPOS}$ Example Output: X12.3456

*{YPOS}* – Sets the endpoint in the Y axis of the move. Usage:  $Y{YPOS}$ Example Output: Y12.3456

*{ZPOS}* – Sets the endpoint in the Z axis of the move. Usage:  $Z\{ZPOS\}$ Example Output: Z12.3456

*{IPOS}* – Sets the center point of an arc in ABS or INC, depending on the setting on the "Posting Options" dialog.

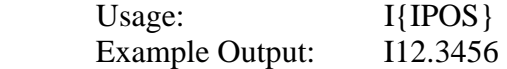

*{JPOS}* – Sets the center point of an arc in ABS or INC, depending on the setting on the "Posting Options" dialog.

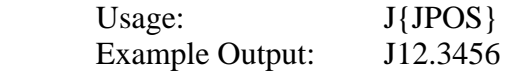

*{FEED}* – Sets the feed rate that is needed at the time. For moves in the X &Y axes, Cut Feed will be used; for moves in the Z axes, Plunge Feed will be used.

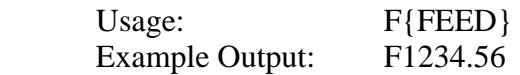

*{RAPIDHEIGHT}* - Sets the Rapid height for the chain that is being posted. Usage:  $Z{RAPIDHEIGHT}$ Example Output: Z12.3456

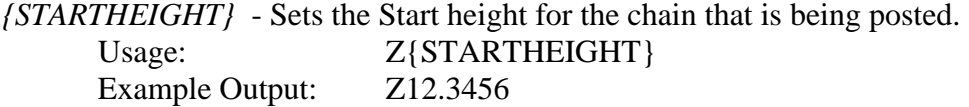

*{SPINDLEON}* - Outputs the direction and speed of the spindle. Usage: {SPEEDON} Example Output: M3 S1234

*{SPINDLEOFF}* - Stops the spindle. Usage: {SPEEDOFF} Example Output: M5

## Non-Modal Vars

*{TOOLNUM}* – Sets the Tool Number for the chain that is going to be posted. Usage:  $T{TOOLNUM}$ Example Output: T1

*{COOLANT}* – Turns the coolant on if enabled in the "Posting Options" dialog. Usage: {COOLANT} Example Output: M8

*{PIERCEDELAY}* – Insert the code to delay the pierce for Plasma. This delay is set under the "Plasma Options" button of the "Posting Options" dialog.

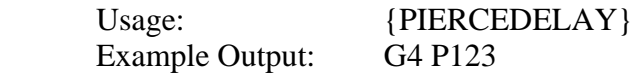

*{LIFTDELAY}* – Inserts the code to delay the lift for Plasma. This delay is set under the "Plasma Options" button of the "Posting Options" dialog.

Usage: {LIFTDELAY} Example Output: G4 P124